# **Нормативные затраты на обеспечение функций комитета по строительству администрации города Мурманска**

## **I. Общие положения**

1. Показатель численности основных работников определяется по формуле:

$$
q_{on} = (q_{\text{mc}} + q_{\text{3M},1} + q_{\text{HMC}}) \times 1,1,
$$

где:

Чмс - фактическая численность муниципальных служащих;

Чзмд - фактическая численность лиц, замещающих муниципальные должности;

Чнмс - фактическая численность лиц, замещающих должности, не являющиеся должностями муниципальной службы;

1,1 - коэффициент, который может быть использован на случай замещения вакантных должностей.

В случае если полученное значение расчетной численности превышает значение предельной численности, при определении нормативных затрат используется значение предельной численности.

2. Цена единицы планируемых к приобретению товаров, работ и услуг в формулах расчета определяется с учетом положений статьи 22 Федерального закона "О контрактной системе в сфере закупок товаров, работ, услуг для обеспечения государственных и муниципальных нужд".

### **II. Затраты на информационно-коммуникационные технологии**

#### **Затраты на услуги связи**

1. Затраты на сеть «Интернет» и услуги интернет-провайдеров ( $3_{\textit{H}}$ ) определяются по формуле:

$$
3_{\rm H} = \sum_{i=1}^{n} Q_{i\rm H} \times P_{i\rm H} \times N_{i\rm H}
$$

где:

 $Q_{i,u}$  - количество каналов передачи данных сети «Интернет» с i-й пропускной способностью;

 $P_{i,u}$  - месячная цена аренды канала передачи данных сети «Интернет» с i-й пропускной способностью;

 $N_{i,u}$  - количество месяцев аренды канала передачи данных сети «Интернет» с i-й пропускной способностью.

Расчет производится в соответствии с нормативами согласно таблице № 1

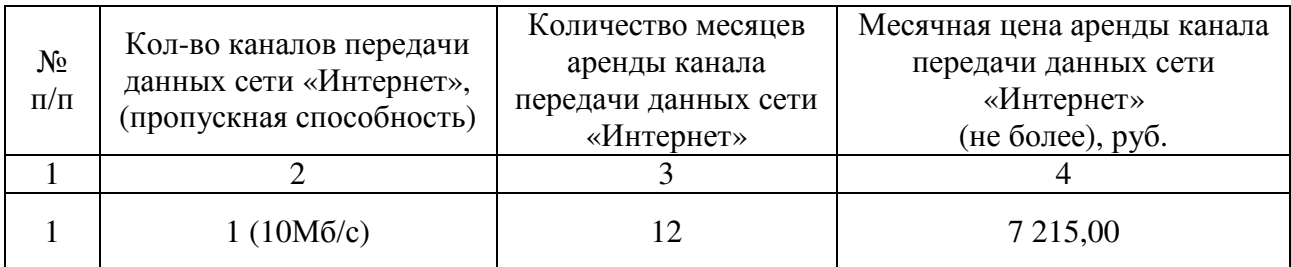

2. Затраты на оплату иных услуг связи в сфере информационно-коммуникационных технологий (3<sub>np</sub>) определяются по формуле:

$$
\mathbf{3}_{np} = \sum_{i=1}^{n} P_{i\;np},
$$

где $\mathrm{P_{inp}}$  - цена по i-й иной услуге связи, определяемая по фактическим данным отчетного финансового года.

#### **Затраты на содержание имущества**

3. Затраты на техническое обслуживание и регламентно-профилактический ремонт принтеров, многофункциональных устройств, копировальных аппаратов и иной оргтехники (Зрпм) определяются по формуле:

$$
3_{\text{pnm}} = \sum_{i=1}^{n} Q_{i \text{pnm}} \times P_{i \text{pnm}} ,
$$

где:

 $Q_{i\,\text{pnm}}$  - количество i-х принтеров, многофункциональных устройств, копировальных аппаратов и иной оргтехники;

 $P_{i,mm}$  - цена технического обслуживания и регламентно-профилактического ремонта i-х принтеров, многофункциональных устройств, копировальных аппаратов и иной оргтехники в год.

Расчет производится в соответствии с нормативами согласно таблице № 2.

Таблица № 2

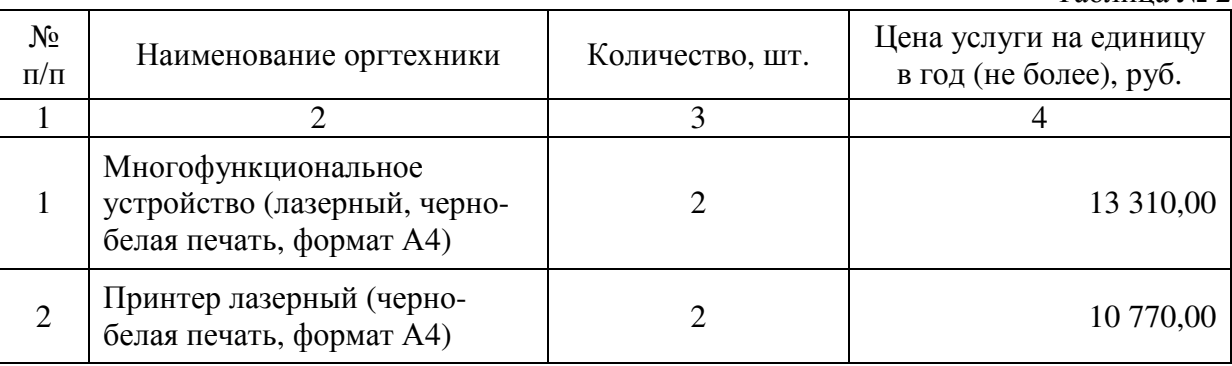

4. Затраты на заправку и восстановление картриджей для принтеров, многофункциональных устройств, копировальных аппаратов и иной оргтехники  $(3_{38})$ определяются по формуле:

$$
3_{_{3BK}} = \sum_{i=1}^{n} Q_{i_{3BK}} \times P_{i_{3BK}},
$$

где:

Qi звк - количество картриджей в год;

Pi звк - цена заправки, восстановления картриджей.

Расчет производится в соответствии с нормативами согласно таблице № 3.

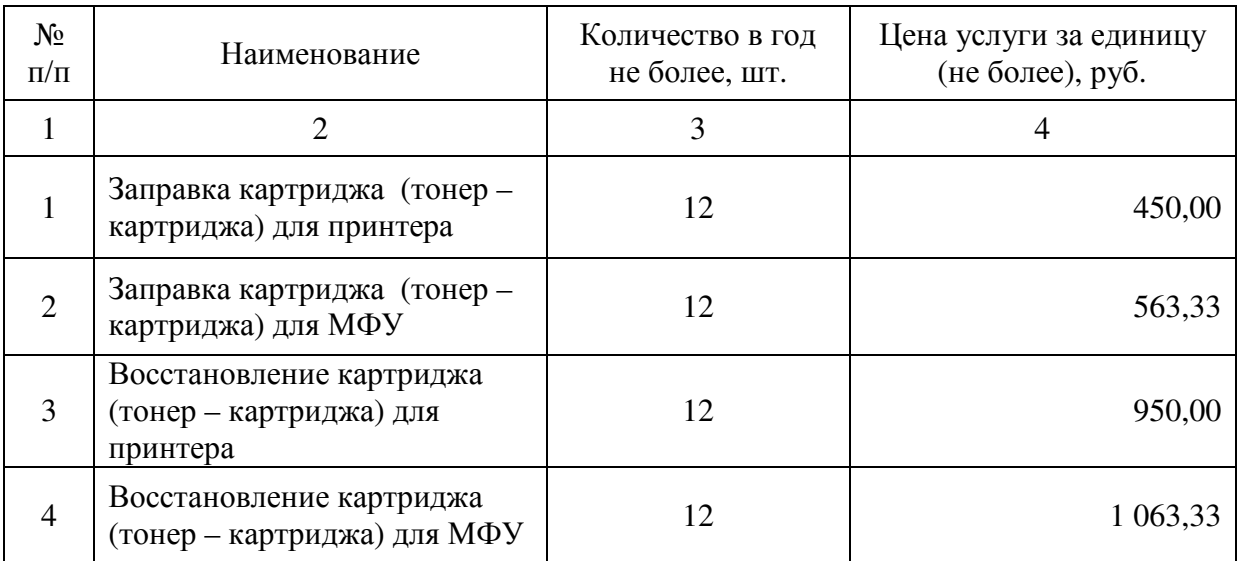

# **Затраты на приобретение прочих работ и услуг, не относящиеся к затратам на услуги связи, аренду и содержание имущества**

5. Затраты на оплату услуг по сопровождению программного обеспечения и приобретению простых (неисключительных) лицензий на использование программного обеспечения (Зспо) определяются по формуле:

$$
3_{\text{cno}} = 3_{\text{cenc}} + 3_{\text{cun}}\,,
$$

где:

Зсспс - затраты на оплату услуг по сопровождению справочно-правовых систем;

Зсип - затраты на оплату услуг по сопровождению и приобретению иного программного обеспечения.

В затраты на оплату услуг по сопровождению программного обеспечения и приобретению простых (неисключительных) лицензий на использование программного обеспечения не входят затраты на приобретение общесистемного программного обеспечения.

6. Затраты на оплату услуг по сопровождению справочно-правовых систем  $(3_{\text{cnc}})$ определяются по формуле:

$$
\displaystyle 3_{ccnc} = \sum_{i=1}^n P_{i\,ccnc}\,,
$$

где P<sub>i сспс</sub> - цена сопровождения i-й справочно-правовой системы. Расчет производится в соответствии с нормативами согласно таблице № 4.

 $Ta\overline{b}$ пина № 4

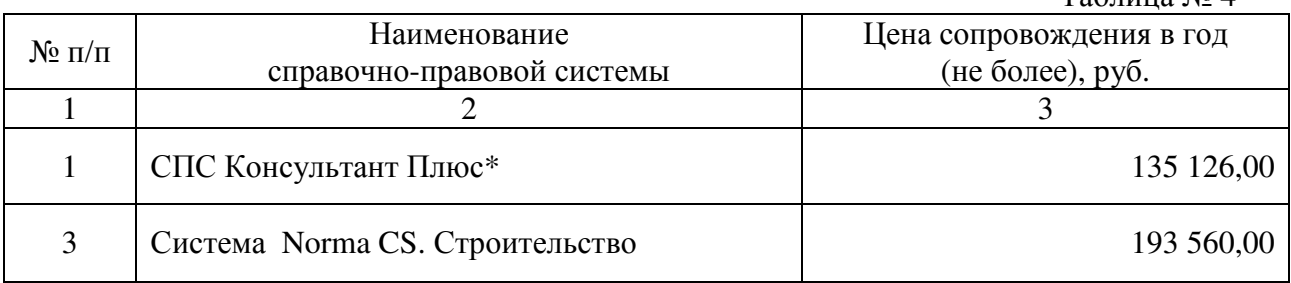

7. Затраты на оплату услуг по сопровождению и приобретению иного программного обеспечения  $(3<sub>cur</sub>)$  определяются по формуле:

$$
3_{_{CHII}}=\sum_{g=1}^k P_{g~\text{hho}}+\sum_{j=1}^m P_{j~\text{thh}}~,
$$

 $P_{g\mu H0}$  - цена сопровождения g-го иного программного обеспечения, за исключением справочно-правовых систем, определяемая согласно перечню работ по сопровождению gго иного программного обеспечения и нормативным трудозатратам на их выполнение, установленным в эксплуатационной документации или утвержденном регламенте выполнения работ по сопровождению g-го иного программного обеспечения;

 $P_{i \text{min}}$  - цена простых (неисключительных) лицензий на использование программного обеспечения на j-е программное обеспечение, за исключением справочно-правовых систем. Расчет производится в соответствии с нормативами согласно таблице № 5.

Таблица № 5

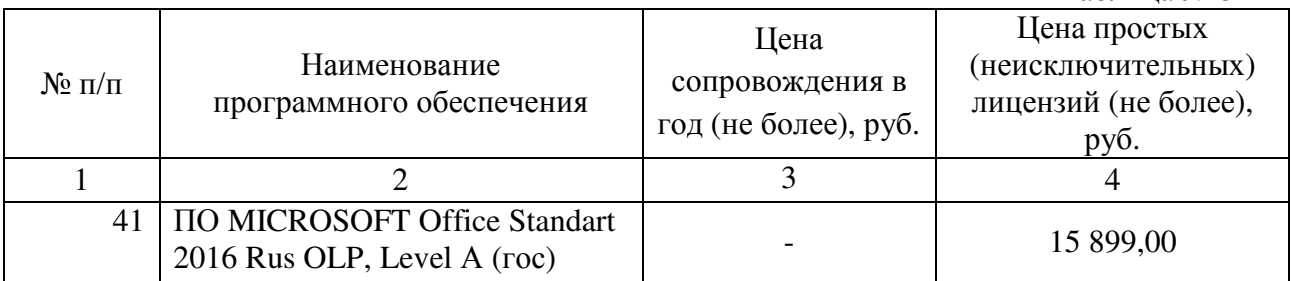

8. Затраты на оплату услуг, связанных с обеспечением безопасности информации (Зоби), определяются по формуле:

 $306u = 3HH + 3HH$ 

где:

Знп - затраты на приобретение простых (неисключительных) лицензий на использование программного обеспечения по защите информации;

Зпр – прочие затраты на приобретение квалифицированных сертификатов ключей подписи по защите информации.

9. Затраты на приобретение простых (неисключительных) лицензий на использование программного обеспечения по защите информации  $(3_{\text{H}})$  определяются по формуле:

$$
3_{\text{HH}} = \sum_{i=1}^{n} Q_{i \text{ HH}} \times P_{i \text{ HH}} ,
$$

где:

Q<sub>1 нп</sub> - количество приобретаемых простых (неисключительных) лицензий на использование i-го программного обеспечения по защите информации;

 $P_{i \mu\pi}$  - цена единицы простой (неисключительной) лицензии на использование i-го программного обеспечения по защите информации.

Расчет производится в соответствии с нормативами согласно таблице № 6

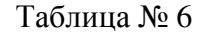

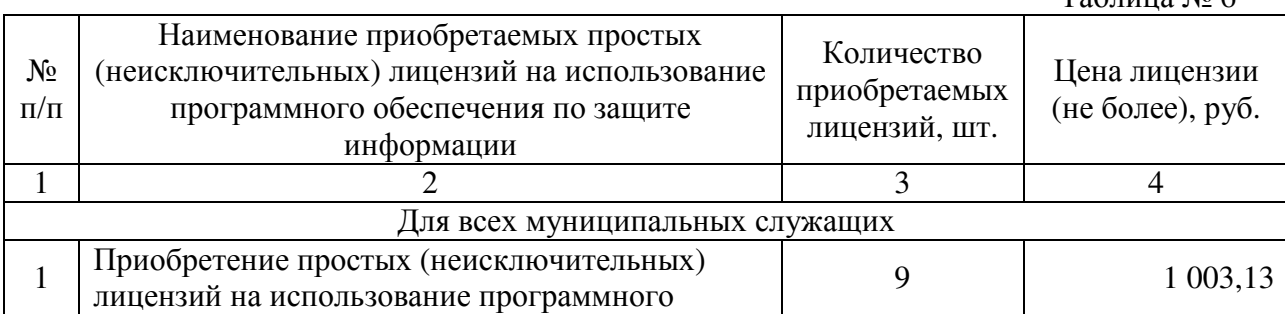

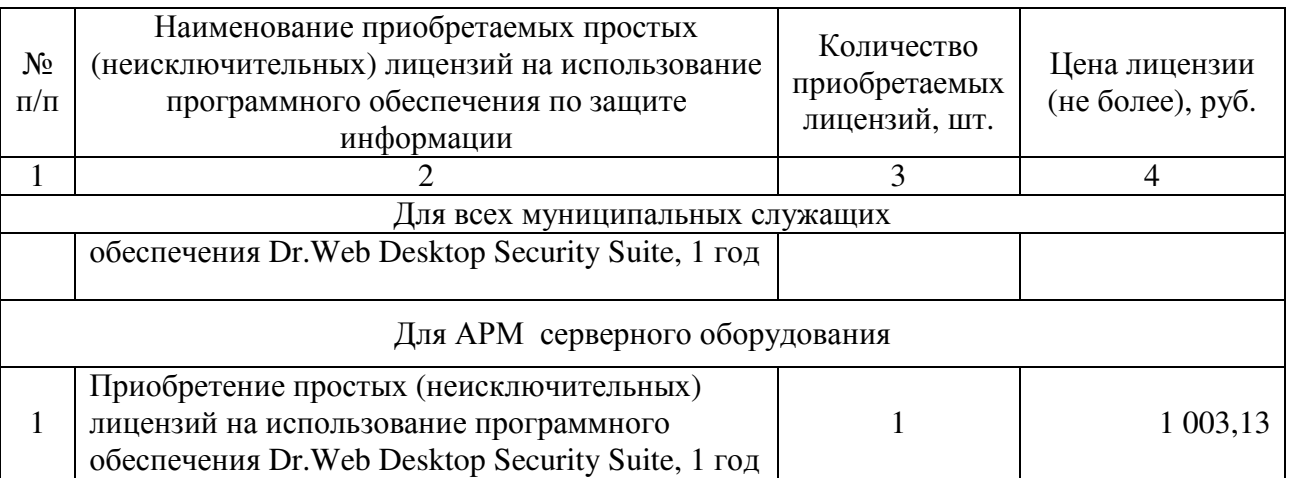

10. Прочие затраты на приобретение квалифицированных сертификатов ключей подписи по защите информации (З<sub>пр</sub>) определяются по формуле:

$$
\displaystyle{3_{np}=\sum_{i=1}^n P_{i\;np}\,,}
$$

где:

 $P_{i, m}$  - цена i-ого приобретения квалифицированных сертификатов ключей подписи по защите информации, определяемая по фактическим данным отчетного финансового года.

## **Затраты на приобретение основных средств**

11. Затраты на приобретение рабочих станций  $(3<sub>ncT</sub>)$  определяются по формуле:

$$
3_{\text{pcr}} = \sum_{i=1}^{n} Q_{i \text{ pcr npegen}} \times P_{i \text{ pcr}} ,
$$

где:

 $\mathbf{Q}_{\text{i}\, \text{per}\, \text{m}$ редел - количество рабочих станций по i-й должности, не превышающее предельное количество рабочих станций по i-й должности;

 $\mathbf{P}_{\text{i}\, \text{pc} \text{r}}$  - цена приобретения одной рабочей станции по i-й должности.

Предельное количество рабочих станций по i-й должности (Qi рст предел) определяется по формулам:

Qi рвт предел = Чоп x 0,2 - для закрытого контура обработки информации,

Qi рвт предел = Чоп x 1 - для открытого контура обработки информации,

где Чоп - расчетная численность основных работников.

Расчет производится в соответствии с нормативами согласно таблице № 7

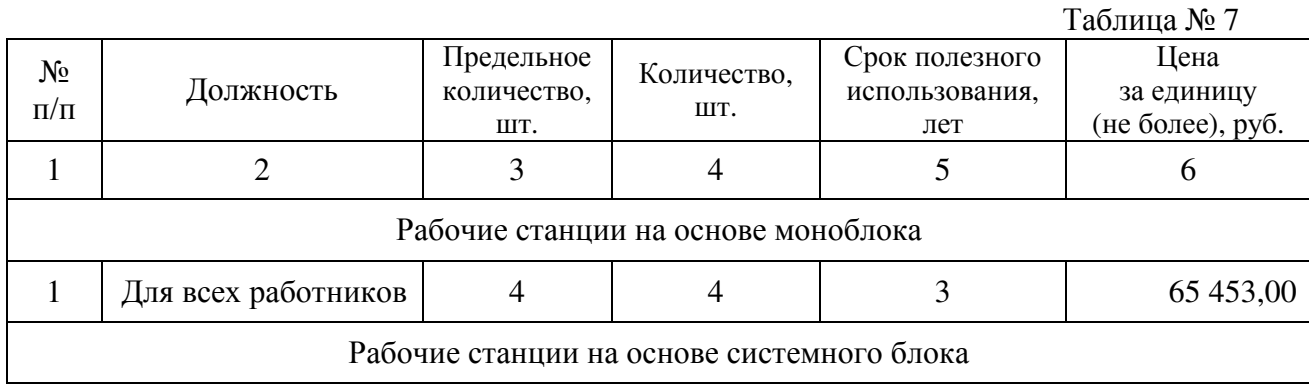

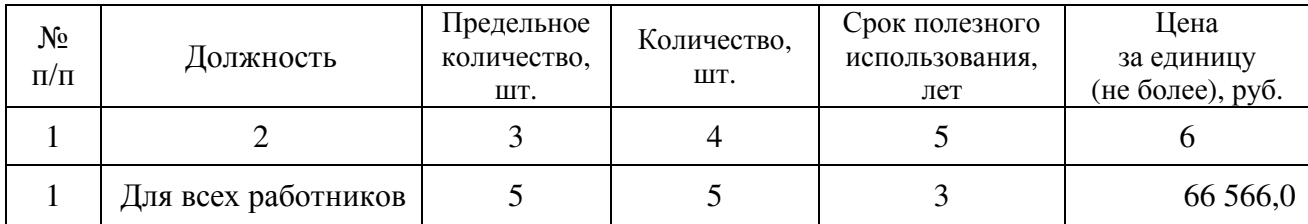

12. Затраты на приобретение серверного оборудования (З<sub>серв</sub>) определяются по формуле:

$$
3_{\text{cepB}} = \sum_{i=1}^{n} Q_{i \text{ cepB}} \times P_{i \text{ cepB}} ,
$$

где:

Q<sub>i серв</sub> - количество серверного оборудования i-типа;

Р<sub>і серв</sub> - цена одного і-типа серверного оборудования.

Расчет производится в соответствии с нормативами согласно таблице № 8.

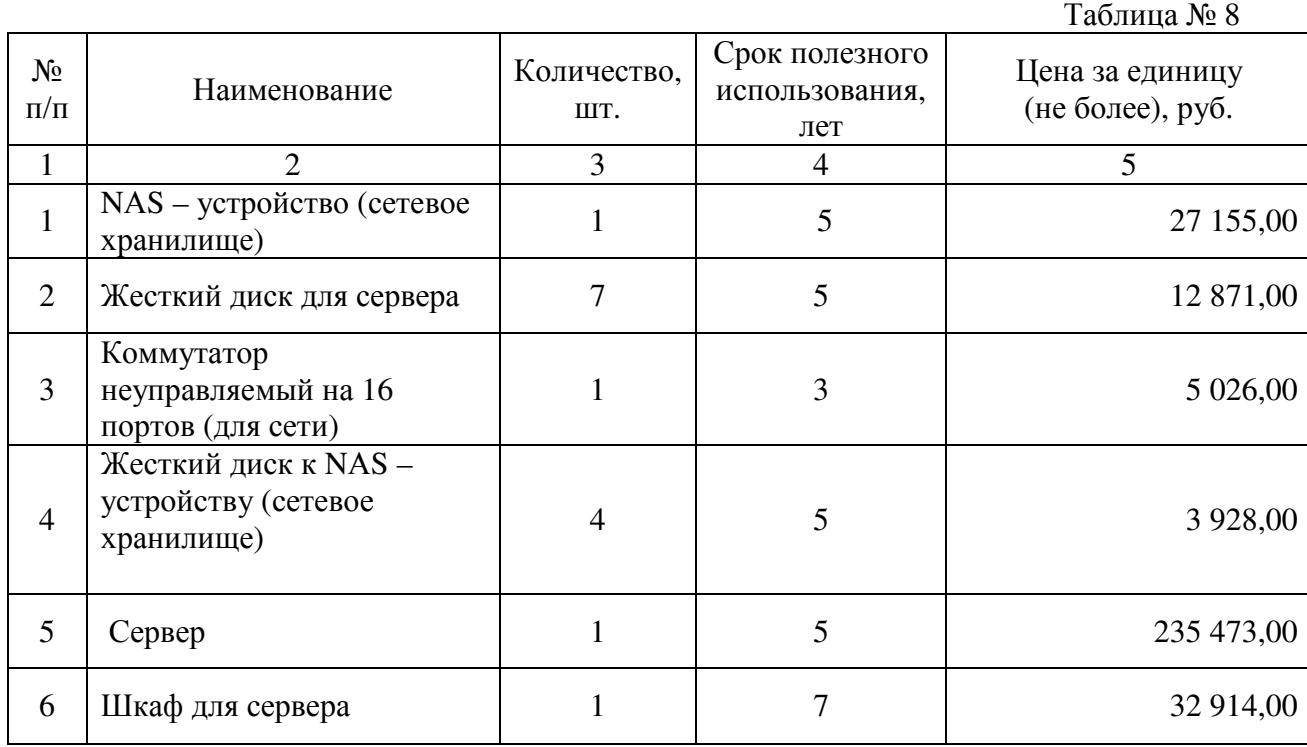

13. Затраты на приобретение принтеров, многофункциональных устройств и копировальных аппаратов (оргтехники)  $(3<sub>nn</sub>)$  определяются по формуле:

$$
3_{\rm TM} = \sum_{i=1}^{n} Q_{i \rm TM} \times P_{i \rm TM} ,
$$

где:

Q<sub>i пм</sub>- количество принтеров, многофункциональных устройств, копировальных аппаратов и иной оргтехники по i-й должности;

 $P_{i \text{TM}}$  - цена одного i-го типа принтера, многофункционального устройства, копировального аппарата и иной оргтехники.

Расчет производится в соответствии с нормативами согласно таблице № 9.

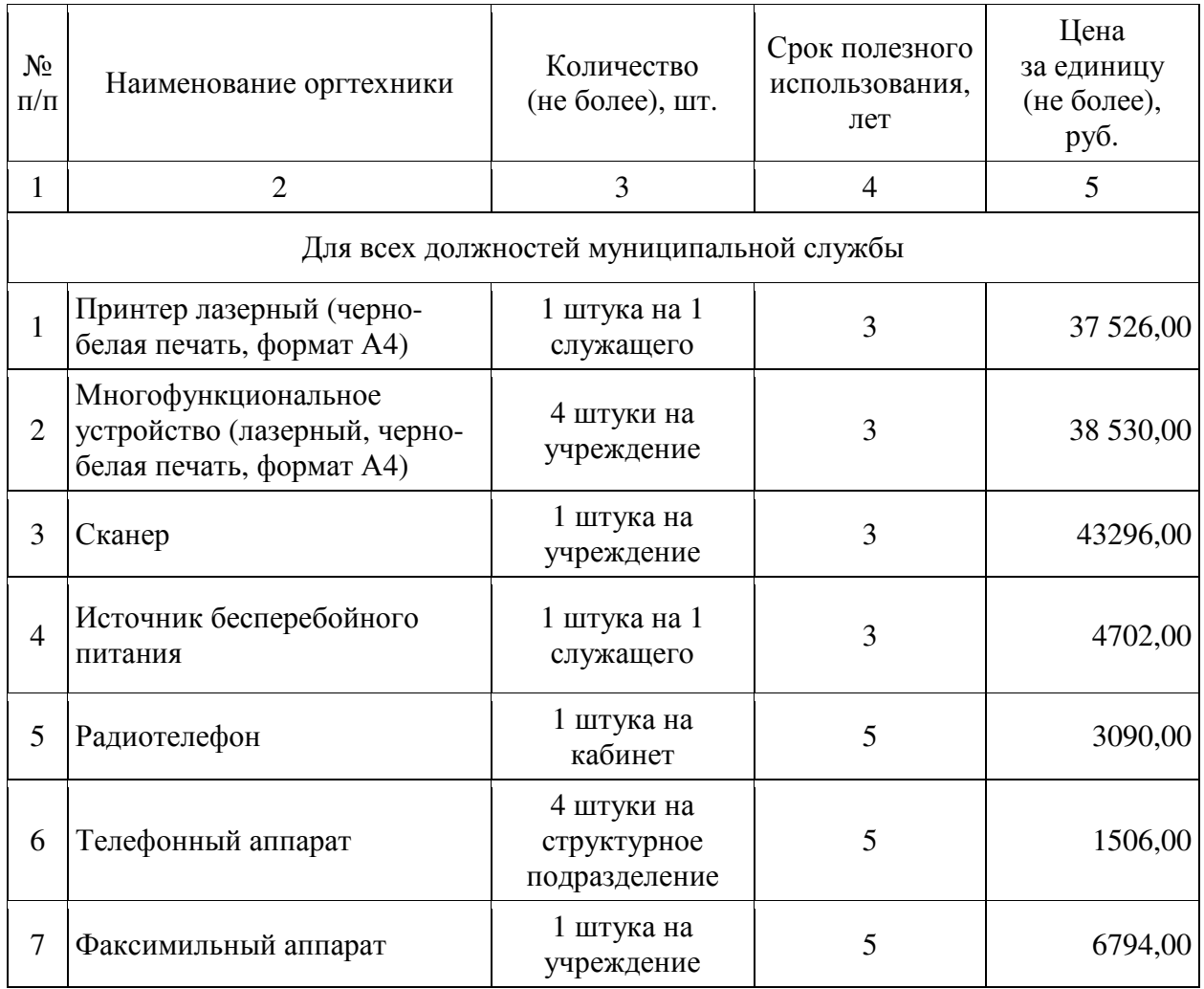

14. Затраты на приобретение носителей информации, в том числе магнитных и оптических носителей информации  $(3_{\text{MH}})$ , определяются по формуле:

$$
3_{_{MH}} = \sum_{i=1}^{n} Q_{i_{MH}} \times P_{i_{MH}},
$$

где:

Q<sub>i мн</sub> - количество носителей информации по i-й должности;

 ${\rm P_{i\,_{\,MH}}}$  - цена одной единицы носителя информации по i-й должности.

Расчет производится в соответствии с нормативами согласно таблице № 10.

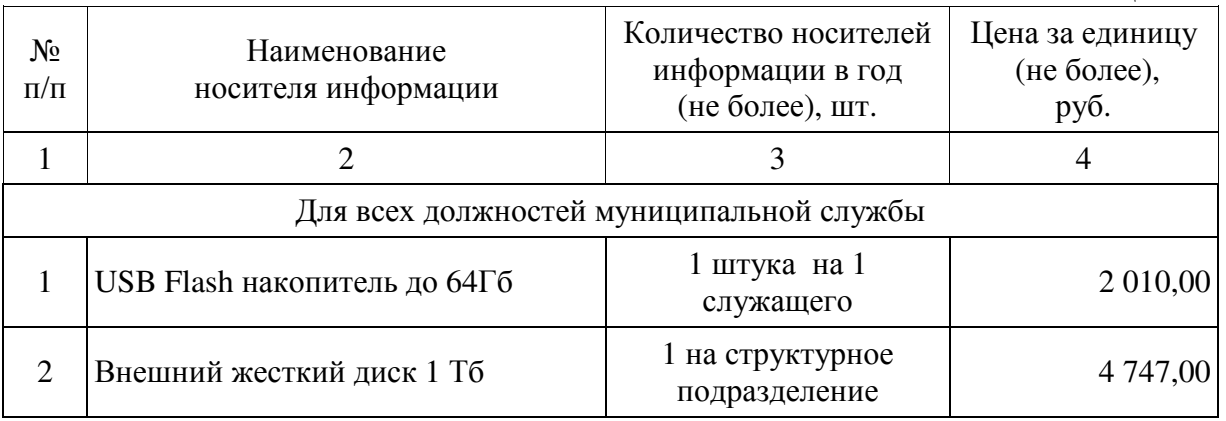

# **Затраты на приобретение материальных запасов**

15. Затраты на приобретение запасных частей для вычислительной техники ( $3_{\text{qbr}}$ ) определяются по формуле:

$$
\mathbf{3}_{\text{at}} = \sum_{i=1}^n Q_{i \text{at}} \times \mathbf{P}_{i \text{at}},
$$

где:

 $\mathbf{Q}_\text{i,corr}$  - количество i-х запасных частей для вычислительной техники, которое определяется по средним фактическим данным за 3 предыдущих финансовых года;

 $\mathbf{P}_{\text{i},\text{1}}$  - цена одной единицы i-й запасной части для вычислительной техники.

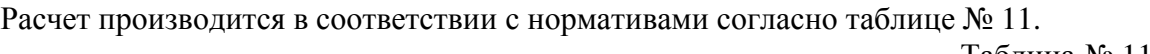

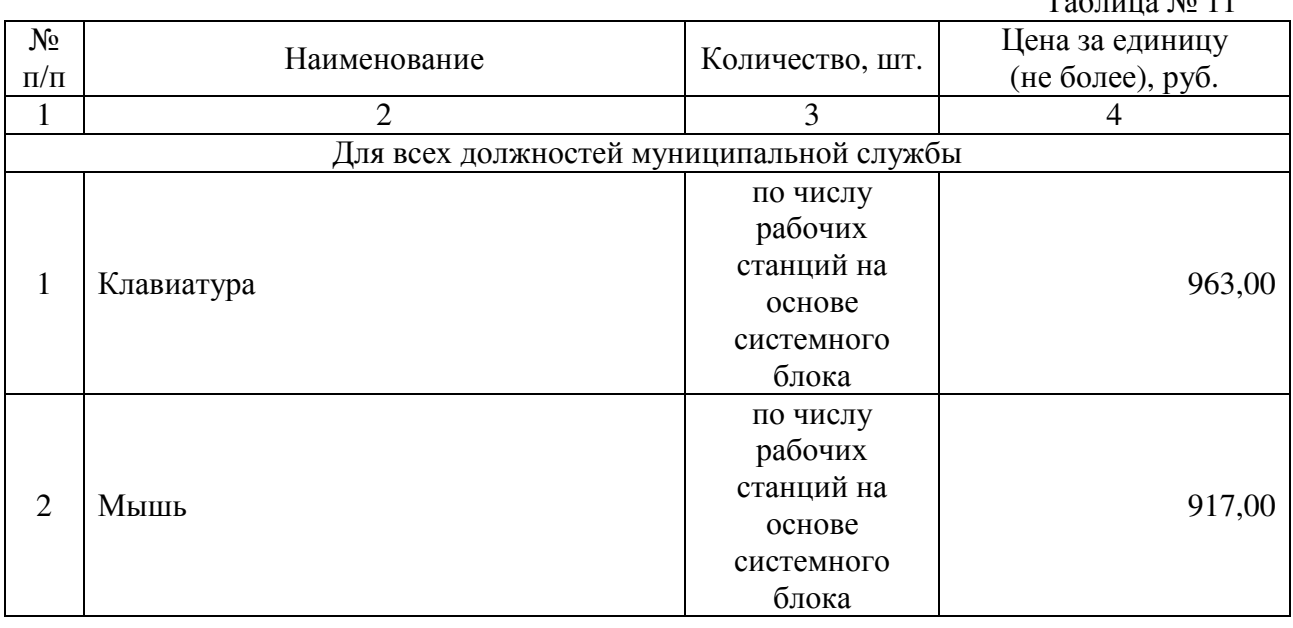

16. Затраты на приобретение мониторов ( $3_{\text{moh}}$ ) определяются по формуле:

$$
3_{_{MOH}} = \sum_{i=1}^{n} Q_{i_{MOH}} \times P_{i_{MOH}},
$$

где:

 $\mathbf{Q}_{\text{i mod}}$  - количество мониторов для i-й должности;

 ${\rm P}_{\rm i\,\,non}$  - цена одного монитора для i-й должности.

Расчет производится в соответствии с нормативами согласно таблице № 12.

Таблица № 12

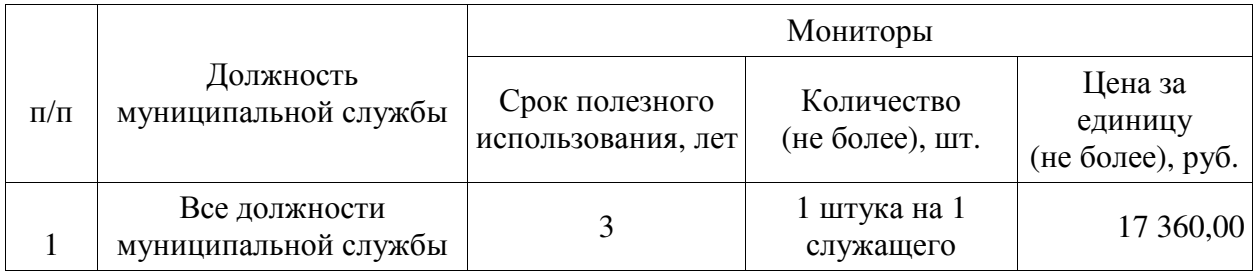

17. Затраты на приобретение системных блоков ( $3_{c6}$ ) определяются по формуле:

$$
3_{_{c\bar{o}}}=\sum_{_{i=1}}^{_{n}}Q_{_{i\,c\bar{o}}}\,\,\times\,\,P_{_{i\,c\bar{o}}}\,,
$$

 $\mathrm{Q}_\mathrm{i\,c6}$  - количество i-х системных блоков;

 ${\rm P_i}$ <sub>сб</sub> - цена одного i-го системного блока.

Расчет производится в соответствии с нормативами согласно таблице № 13.

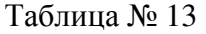

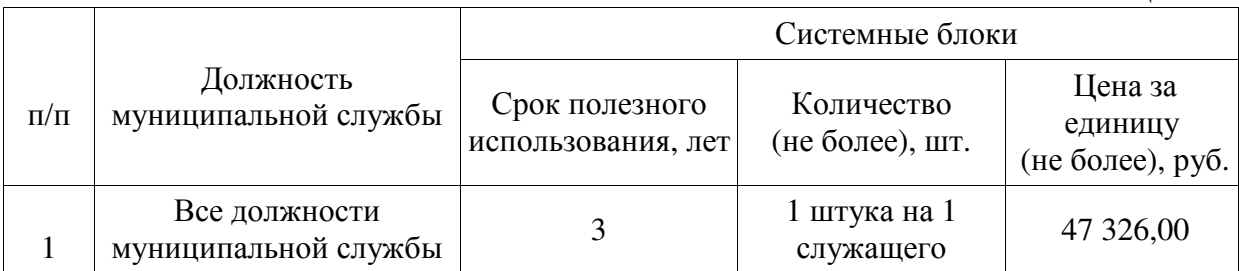

18. Затраты на приобретение носителей информации, в том числе магнитных и оптических носителей информации  $(3_{\text{MH}})$ , определяются по формуле:

$$
3_{_{MH}} = \sum_{i=1}^{n} Q_{i_{MH}} \times P_{i_{MH}},
$$

где:

 $Q_{i, MH}$  - количество носителей информации по i-й должности;

 $P_{i,MH}$  - цена одной единицы носителя информации по i-й должности.

Расчет производится в соответствии с нормативами согласно таблице № 14.

Таблица № 14

| $N_2$<br>$\Pi/\Pi$                       | Наименование<br>носителя информации                    | Количество носителей<br>информации в год<br>(не более), шт. | Цена за единицу<br>(не более),<br>руб. |  |  |
|------------------------------------------|--------------------------------------------------------|-------------------------------------------------------------|----------------------------------------|--|--|
|                                          |                                                        |                                                             |                                        |  |  |
| Для всех должностей муниципальной службы |                                                        |                                                             |                                        |  |  |
|                                          | Компакт диск многократной записи<br><b>CD-RW 700M6</b> | 5 шт. на служащего                                          | 45,00                                  |  |  |

19. Затраты на приобретение деталей для содержания принтеров, многофункциональных устройств, копировальных аппаратов и иной оргтехники  $(3_{\text{aco}})$ определяются по формуле:

$$
3_{\text{qco}} = 3_{\text{pm}}
$$

где:

Зрм - затраты на приобретение расходных материалов для принтеров, многофункциональных устройств, копировальных аппаратов и иной оргтехники.

20. Затраты на приобретение расходных материалов для принтеров, многофункциональных устройств, копировальных аппаратов и иной оргтехники  $(3<sub>pn</sub>)$ определяются по формуле:

$$
3_{\text{pm}} = \sum_{i=1}^{n} Q_{i \text{pm}} \times N_{i \text{pm}} \times P_{i \text{pm}} ,
$$

 $Q_{i_{\text{DM}}}$  - фактическое количество принтеров, многофункциональных устройств, копировальных аппаратов и иной оргтехники по i-й должности;

N<sub>i рм</sub> - норматив потребления расходных материалов для принтеров, многофункциональных устройств, копировальных аппаратов и иной оргтехники по i-й должности;

 $P_{i \text{pm}}$  - цена расходного материала для принтеров, многофункциональных устройств, копировальных аппаратов и иной оргтехники по i-й должности.

Расчет производится в соответствии с нормативами согласно таблице № 15.

Таблица № 15

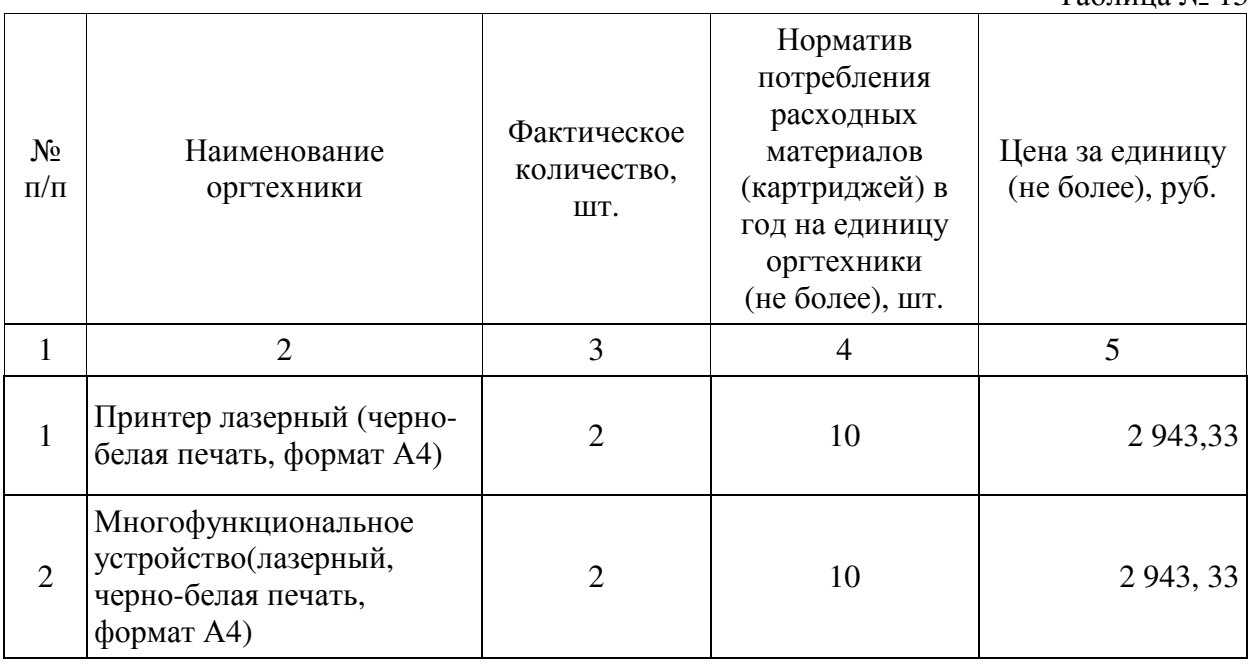

## **III. Прочие затраты**

# **Затраты на услуги связи, не отнесенные к затратам на услуги связи в рамках затрат на информационно-коммуникационные технологии**

1. Затраты на услуги связи  $(3_{\text{yes}}^{\text{ax3}})$  определяются по формуле: *усв*

$$
\bigl(3_{\nu\alpha}^{\alpha\alpha}\bigr)_{\,=\,3\pi}
$$

где:

Зп - затраты на оплату услуг почтовой связи;

2. Затраты на оплату услуг почтовой связи  $(3<sub>n</sub>)$  определяются по формуле:

$$
\displaystyle \mathfrak{Z}_\pi = \sum_{i=1}^n Q_{i\,\pi} \times P_{i\,\pi}\,,
$$

где:

 $Q_{i\pi}$  - планируемое количество i-х почтовых отправлений в год;

 $P_{i\,\pi}$  - цена одного i-го почтового отправления.

Расчет производится в соответствии с нормативами согласно таблице № 16.

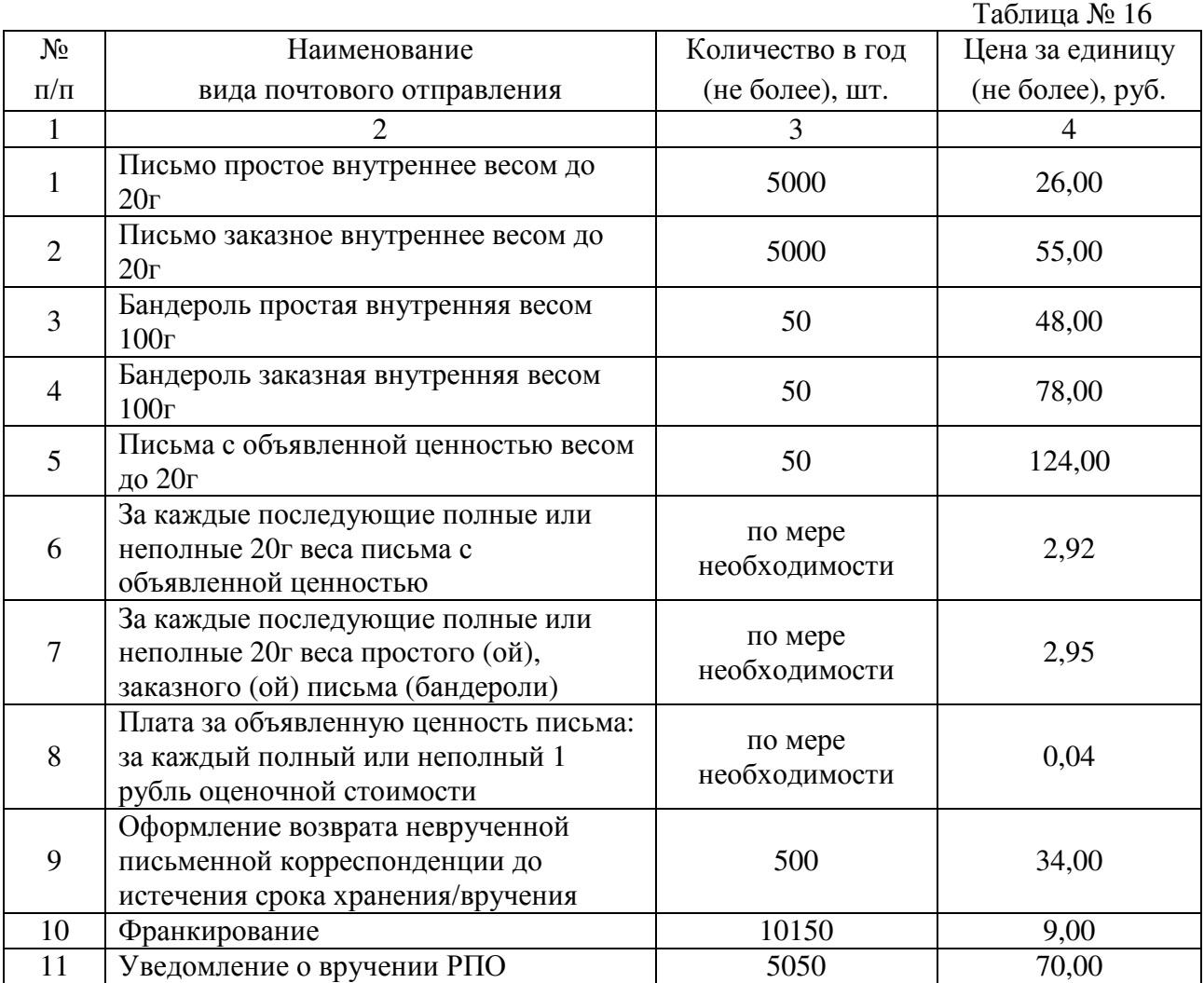

\* в соответствии со статьей 28 Федерального закона от 07.07.2003 № 126-ФЗ «О связи» стоимость услуг почтовой связи по приему, обработке, пересылке и доставке (вручению) всех видов внутренних почтовых отправлений регулируются государством, в соответствии с приказом Федеральной антимонопольной службы от 20.04.2017 № 541/17 «Об утверждении тарифов на услугу по пересылке внутренней письменной корреспонденции (почтовых карточек, писем, бандеролей) предоставляемую ФГУП «Почта России».

# **Затраты на приобретение прочих работ и услуг, не относящиеся к затратам на услуги связи, транспортные услуги, а также к затратам на коммунальные услуги, содержание имущества в рамках прочих затрат и затратам на приобретение прочих работ и услуг в рамках затрат на информационно-коммуникационные технологии**

3. Затраты на приобретение бланков строгой отчетности (3<sub>60</sub>) определяются по формуле:

$$
3_{60} = \sum_{i=1}^{n} Q_{i\,60} \times P_{i\,60} ,
$$

где:

 $Q_{i\,60}$ - количество приобретаемых i-х бланков строгой отчетности;

 $P_{160}$ - цена одного i-го бланка строгой отчетности.

Расчет производится в соответствии с нормативами согласно таблице № 17.

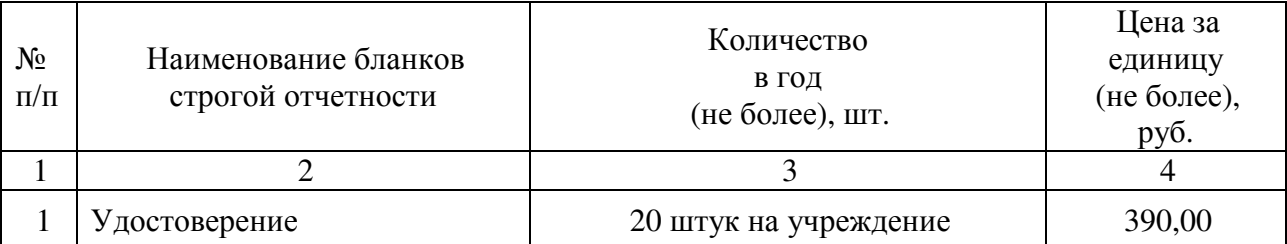

# **Затраты на приобретение основных средств, не отнесенные к затратам на приобретение основных средств в рамках затрат на информационно-коммуникационные технологии**

4. Затраты на приобретение основных средств, не отнесенные к затратам на приобретение основных средств в рамках затрат на информационно-коммуникационные технологии ( $\mathfrak{Z}^{\mathrm{ax_3}}_{\mathrm{oc}}$ ), определяются по формуле:

$$
3_{\text{oc}}^{\text{ax3}} = 3_{\text{mme6}} + 3_{\text{6str}} ,
$$

где:

Зпмеб - затраты на приобретение мебели;

Збыт- затраты на приобретение бытовой техники и хозяйственного инвентаря.

5. Затраты на приобретение мебели  $(3_{\text{nme}6})$  определяются по формуле:

$$
3_{\text{mme6}} = \sum_{i=1}^{n} Q_{i \text{ mme6}} \times P_{i \text{ mme6}} ,
$$

где:

 $Q_{i \text{meas}}$  - количество i-х предметов мебели;

 $P_{i \text{ mne } 6}$  - цена i-го предмета мебели.

Расчет производится в соответствии с нормативами согласно таблице № 18.

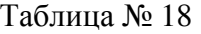

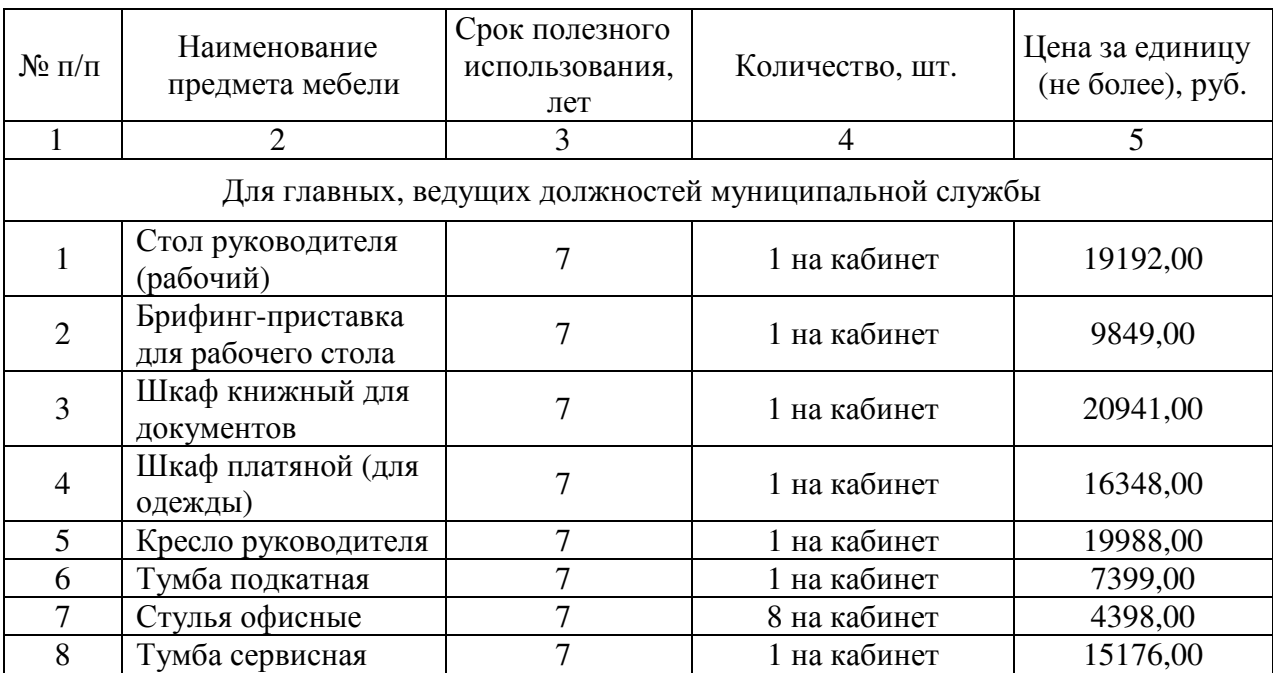

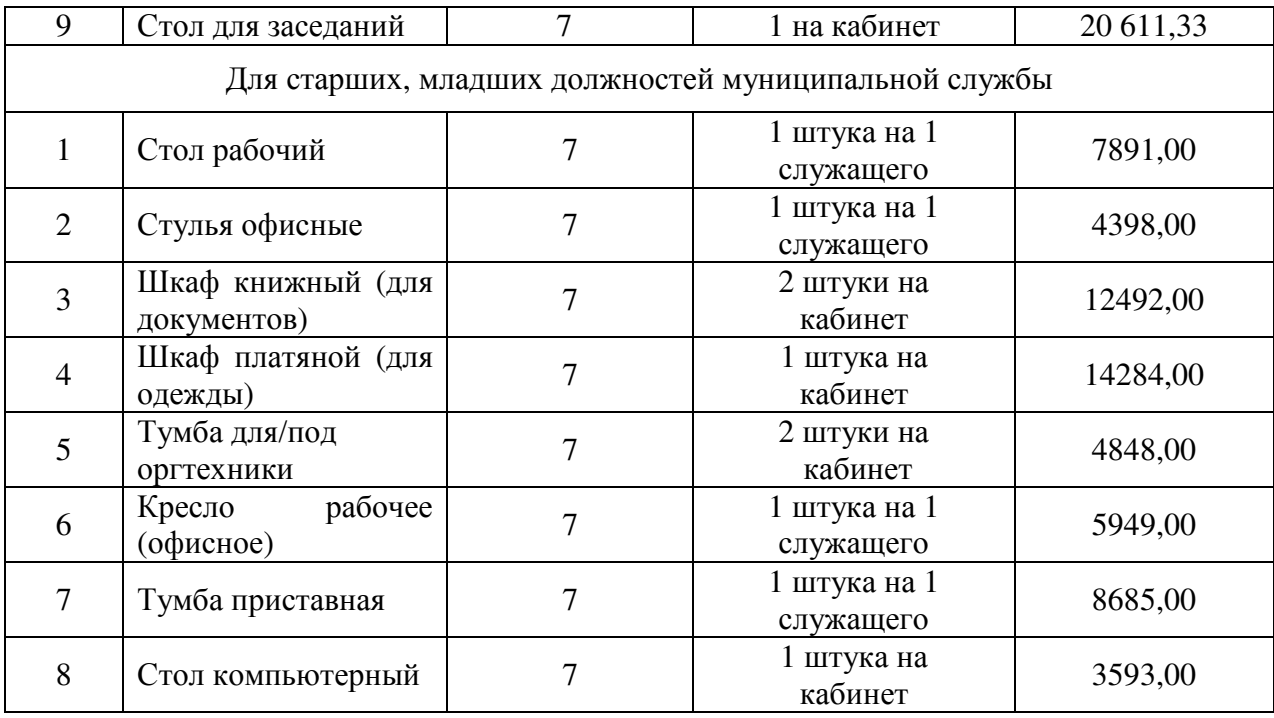

6. Затраты на приобретение бытовой техники и хозяйственного инвентаря  $(3_{6\text{bit}})$ определяются по формуле:

$$
3_{6\text{bitT}} = \sum_{i=1}^{n} Q_{i\,6\text{bitT}} \times P_{i\,6\text{bitT}} \ ,
$$

где:

 $Q_{i\text{ 6hr}}$  - количество i-х предметов бытовой техники и хозяйственного инвентаря;  ${\rm P}_{\rm i\; 66HT}$  - цена i-го предмета бытовой техники и хозяйственного инвентаря. Расчет производится в соответствии с нормативами согласно таблице № 19.

Таблица № 19

| $\Pi/\Pi$                                                    | Наименование                                        | Срок<br>полезного<br>использования,<br>лет | Количество, шт.           | Цена<br>за единицу<br>(не более), руб. |  |  |
|--------------------------------------------------------------|-----------------------------------------------------|--------------------------------------------|---------------------------|----------------------------------------|--|--|
| 1                                                            | $\overline{2}$                                      | 3                                          | 4                         | 5                                      |  |  |
| Для высших, главных, ведущих должностей муниципальной службы |                                                     |                                            |                           |                                        |  |  |
| 1                                                            | Калькулятор                                         | 3                                          | 1 штука на 1<br>служащего | 1 072,00                               |  |  |
| $\overline{2}$                                               | Шкаф<br>металлический<br>несгораемый<br>ИЛИ<br>сейф | 25                                         | 1 штука на<br>учреждение  | 14 704,00                              |  |  |
| 3                                                            | Лампа<br>настольная<br>офисная                      | 5                                          | 1 штука на 1<br>служащего | 2 792,33                               |  |  |
| Для старших, младших должностей муниципальной службы         |                                                     |                                            |                           |                                        |  |  |
|                                                              | Калькулятор                                         | 3                                          | 1 штука на 1<br>служащего | 1 072,00                               |  |  |
| $\overline{2}$                                               | пробковая<br>Доска<br>(стенд                        | 5                                          | 1 штука на<br>учреждение  | 4 2 1 1 , 8 2                          |  |  |

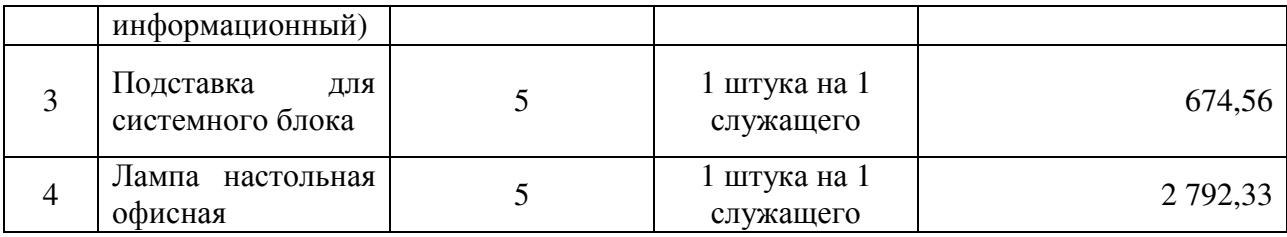

# **Затраты на приобретение материальных запасов, не отнесенные к затратам на приобретение материальных запасов в рамках затрат на информационно-коммуникационные технологии**

7. Затраты на приобретение материальных запасов, не отнесенные к затратам на приобретение материальных запасов в рамках затрат на информационно-

коммуникационные технологии ( $\mathfrak{Z}_{\text{\tiny M3}}^{\text{ax3}}$  ), определяются по формуле:

$$
3^{ax3}_{a3} = 3_{6\pi} + 3_{x a \pi\pi} + 3_{x\pi}
$$

где:

 $\mathfrak{Z}_{_{6\pi}}$  - затраты на приобретение бланочной и иной типографской продукции;

 $\mathbf{3}_{\text{\tiny{kamu}}}$  - затраты на приобретение канцелярских принадлежностей;

 $\mathbf{3}_{\text{xn}}$  - затраты на приобретение хозяйственных товаров и принадлежностей;

8. Затраты на приобретение бланочной продукции и иной типографской продукции  $(3<sub>6n</sub>)$  определяются по формуле:

$$
3_{6n} = \sum_{i=1}^{n} Q_{i \, 6} \times P_{i \, 6} + \sum_{j=1}^{m} Q_{j \, \text{nn}} \times P_{j \, \text{nn}} ,
$$

где:

Q<sub>16</sub> - количество бланочной продукции;

 $P_{16}$  - цена одного бланка по i-му тиражу;

Q<sub>1 пп</sub> - количество прочей продукции, изготовляемой типографией;

 $P_{i \text{min}}$  - цена одной единицы прочей продукции, изготовляемой типографией, по j-му тиражу.

Расчет производится в соответствии с нормативами согласно таблице № 20.

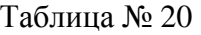

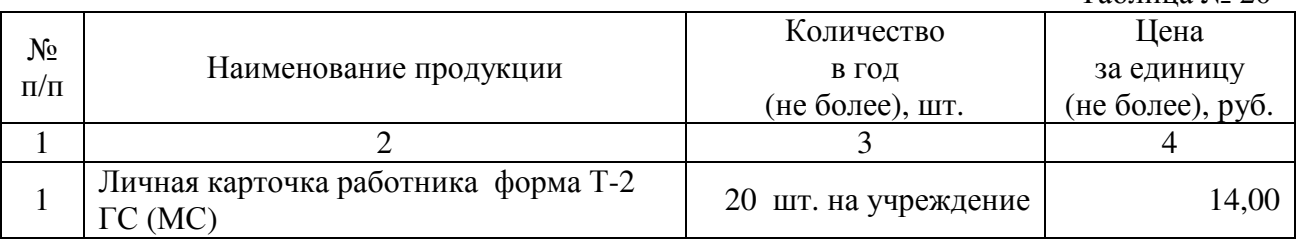

9. Затраты на приобретение канцелярских принадлежностей  $(3_{\kappa a_{\text{HII}}})$  определяются по формуле:

$$
3_{\text{kahq}} = \sum_{i=1}^{n} N_{i \text{ kahq}} \times H_{\text{on}} \times P_{i \text{ kahq}} ,
$$

где:

 $N_{i \text{ kahuj}}$  - количество i-го предмета канцелярских принадлежностей в расчете на основного работника;

Чоп - расчетная численность основных работников;

 $P_{i \text{KHH}}$  - цена i-го предмета канцелярских принадлежностей.

Расчет производится в соответствии с нормативами согласно таблице № 21.

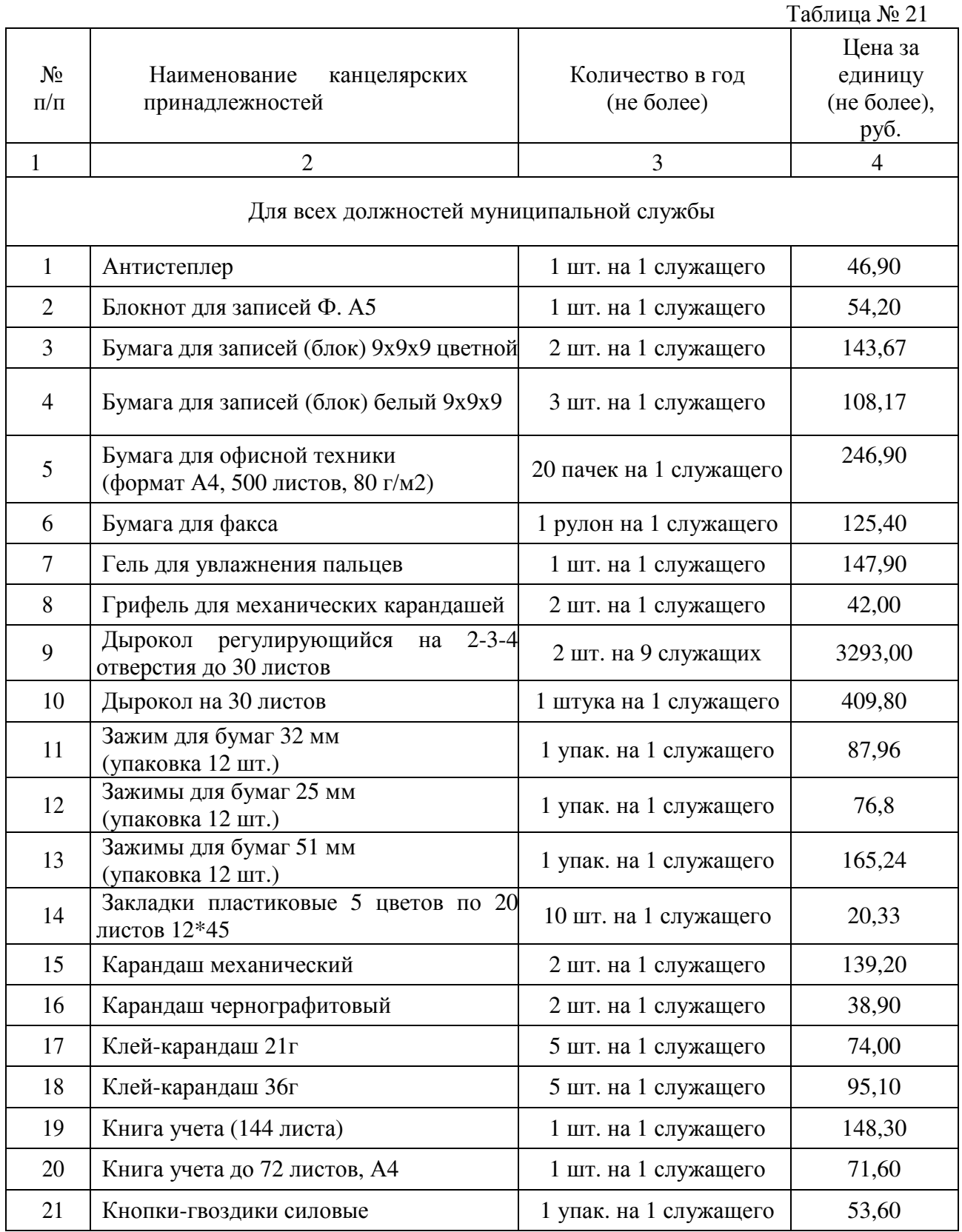

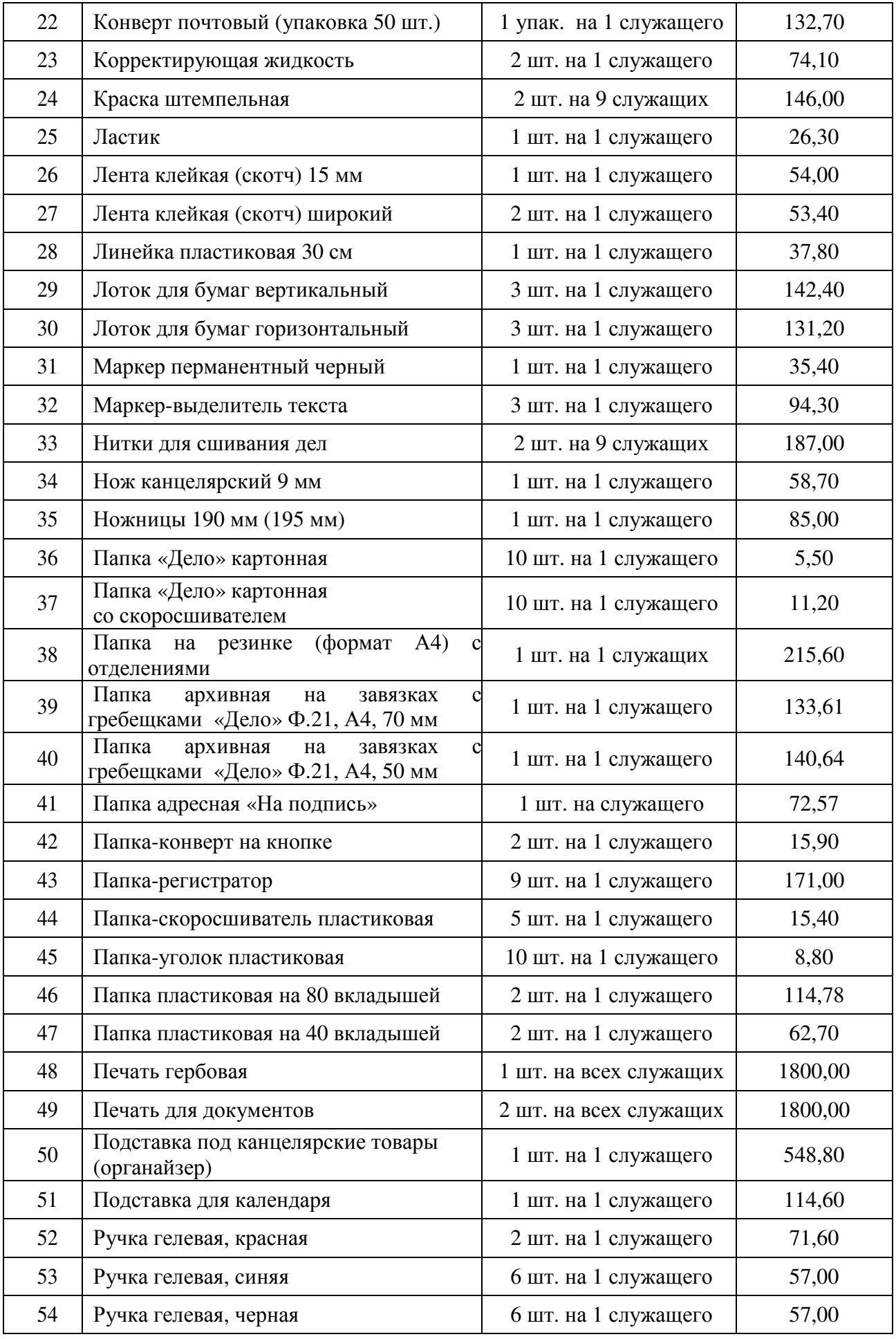

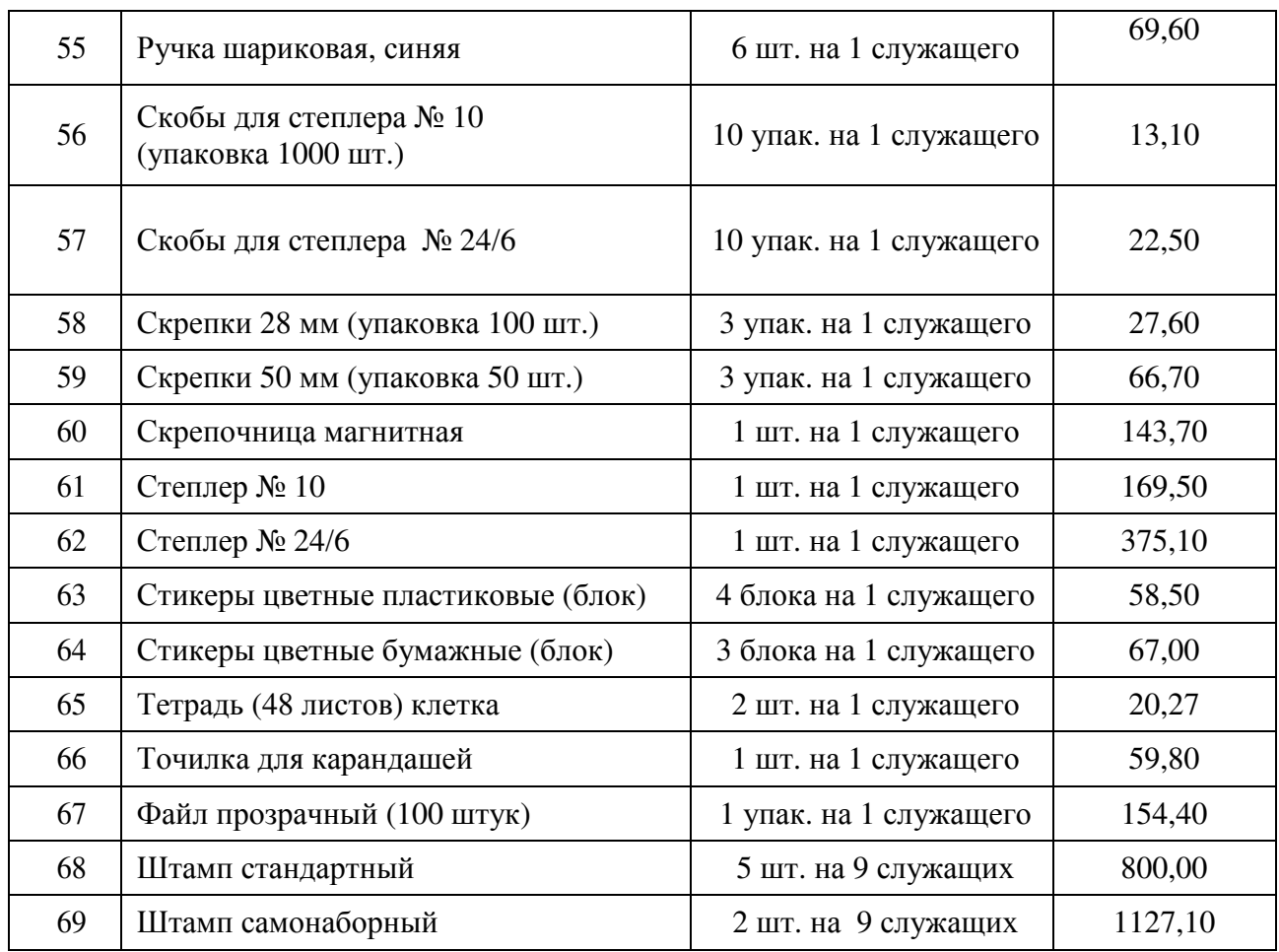

10. Затраты на приобретение хозяйственных товаров и принадлежностей  $(3_{xn})$ определяются по формуле:

$$
3_{\rm xn}=\sum_{i=1}^n P_{i\,\rm xn}\times Q_{i\,\rm xn}\,,
$$

где:

 $P_{i \, xn}$  - цена i-й единицы хозяйственных товаров и принадлежностей;

 $Q_{i \, \text{xn}}$  - количество i-го хозяйственного товара и принадлежности.

Расчет производится в соответствии с нормативами согласно таблице № 22.

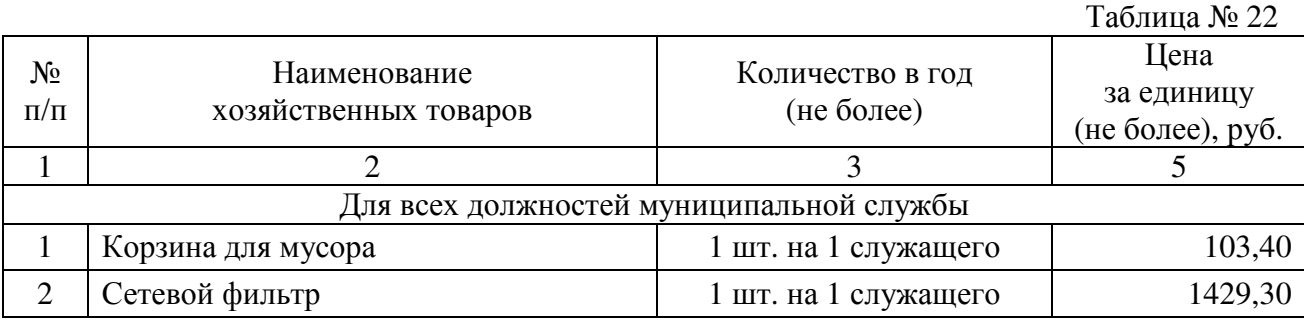

# **IV. Затраты на дополнительное профессиональное образование**

1. Затраты на приобретение образовательных услуг по профессиональной переподготовке и повышению квалификации ( $3_{\text{mo}}$ ) определяются по формуле:

$$
3_{\scriptscriptstyle \partial\!\!\!\!\!\!\!\!\!\!n\!\!\!\!\!\!\!\!\!\!o} = \sum_{i=1}^n Q_{i\ \!\!\!\!\!\!\!\!\!\!\!\!\!\!o_{i\alpha}} \!\times\! P_{i\ \!\!\!\!\!\!\!\!\!\!\!\!\!\!o_{i\alpha}},
$$

 Qi дпо - количество работников, направляемых на i-й вид дополнительного профессионального образования;

 Pi дпо - цена обучения одного работника по i-му виду дополнительного профессионального образования.

Расчет производится в соответствии с нормативами согласно таблице № 23.

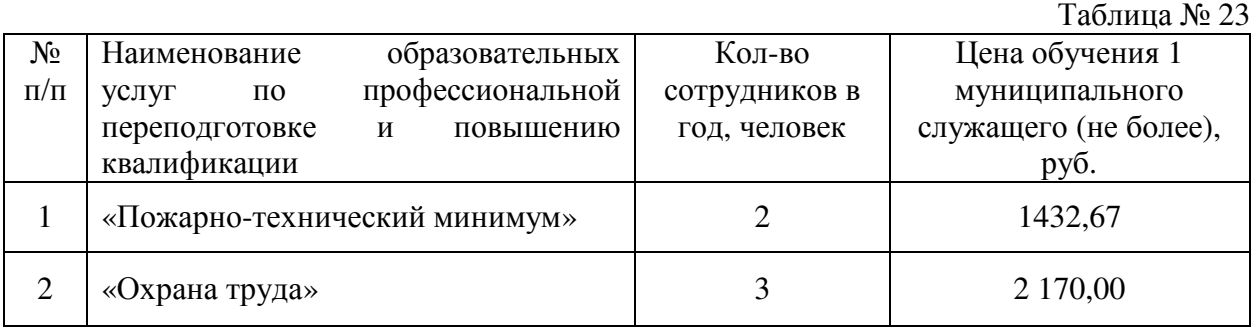